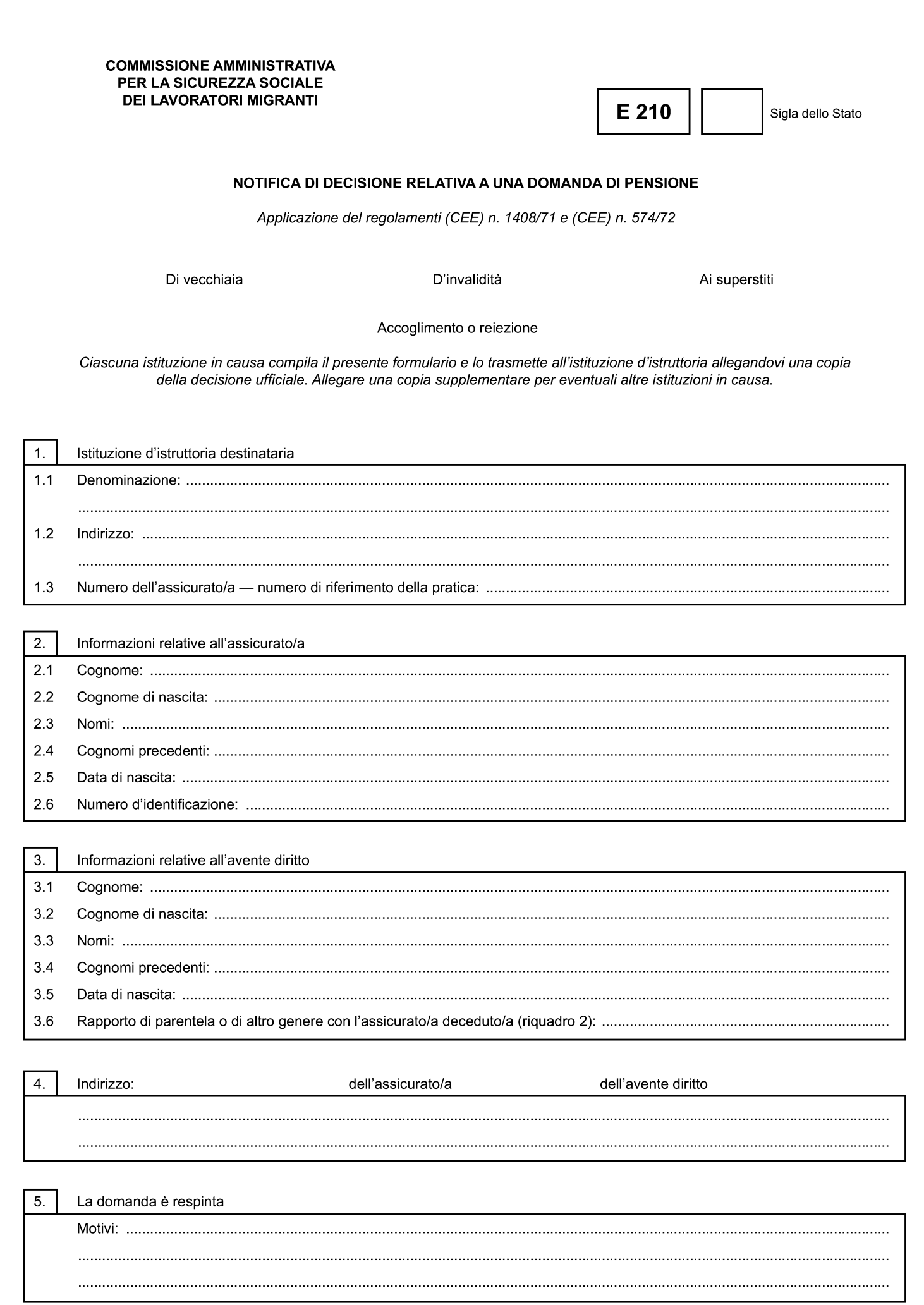

Avanti >

 $\bigodot$ 

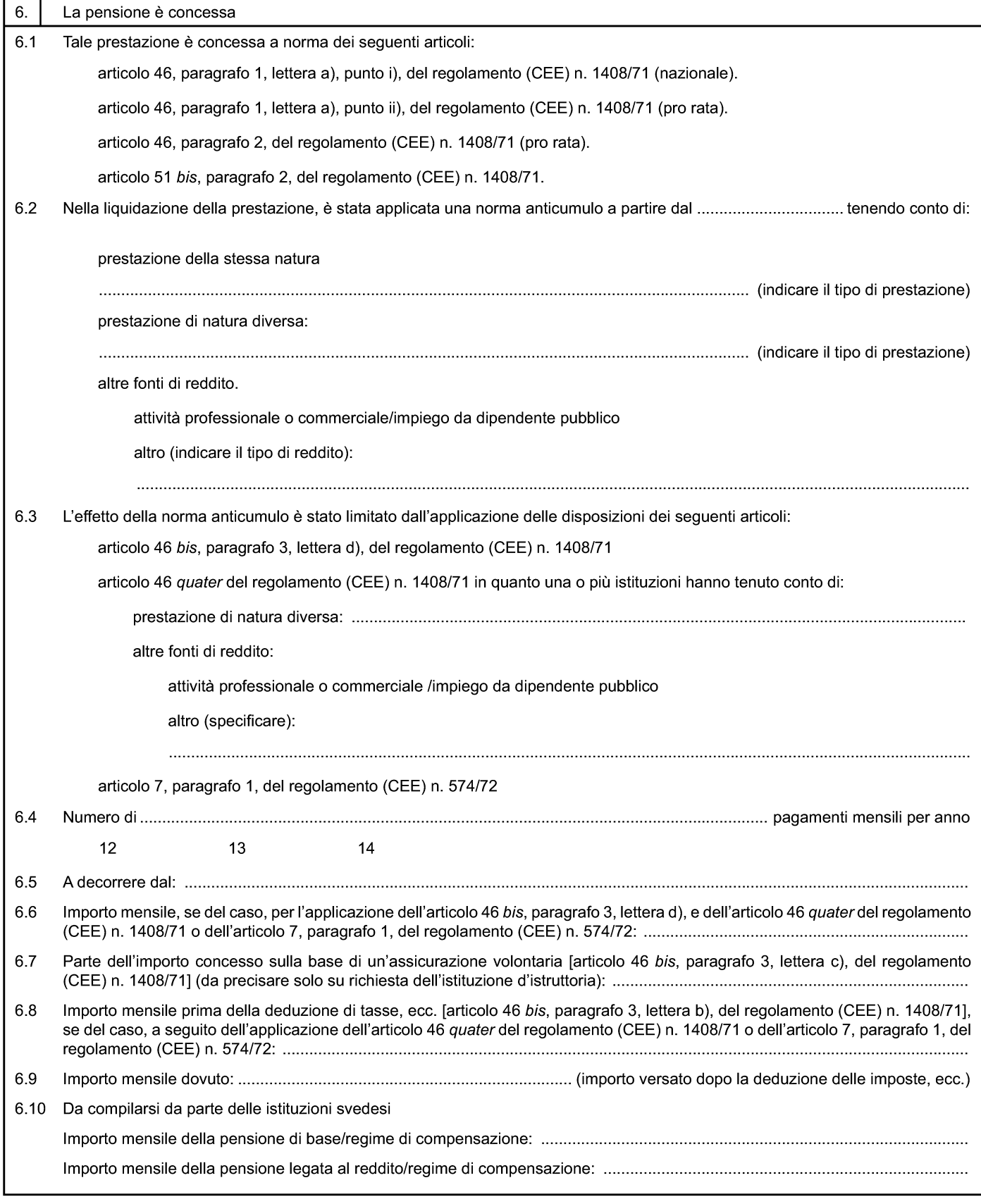

 $\bigcirc$ 

Avanti >

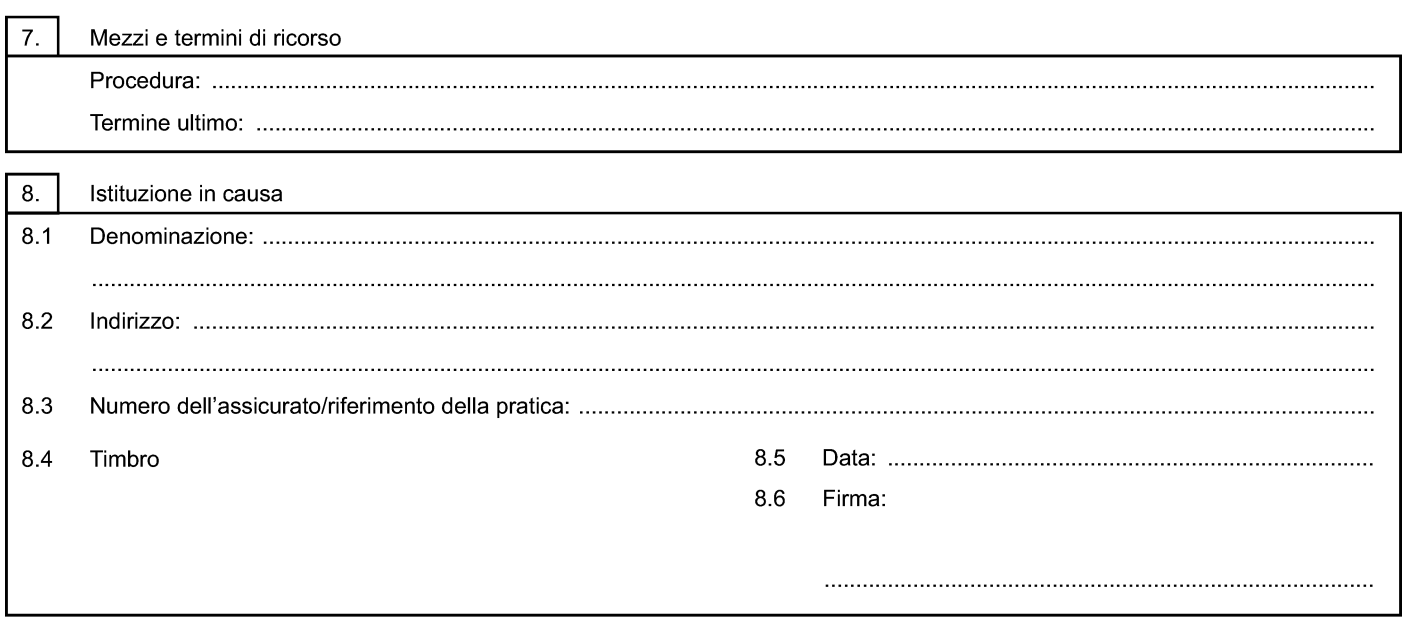